## Android (Pad/ Phone) 請選擇紅圈的位置取消:

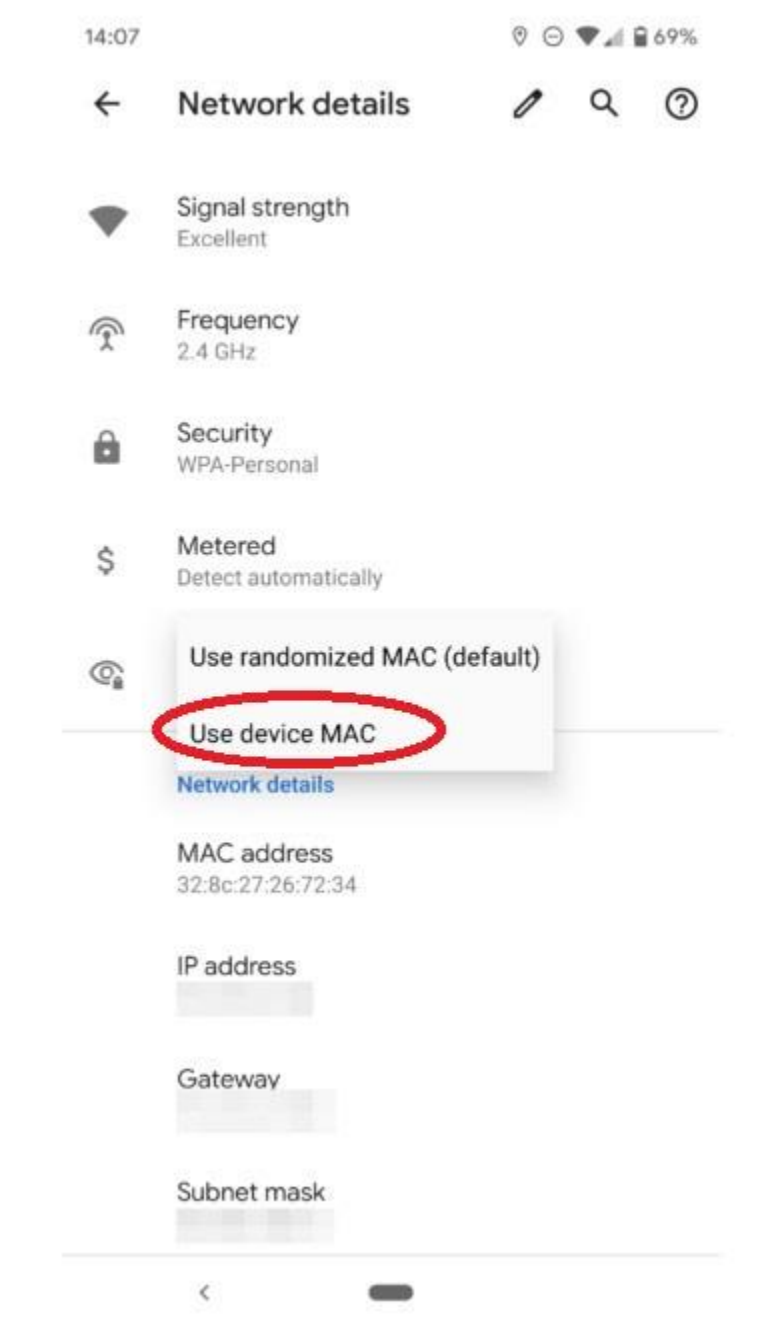

## Mac IOS (Ipad/ Iphone) 請選擇紅圈的位置取消:

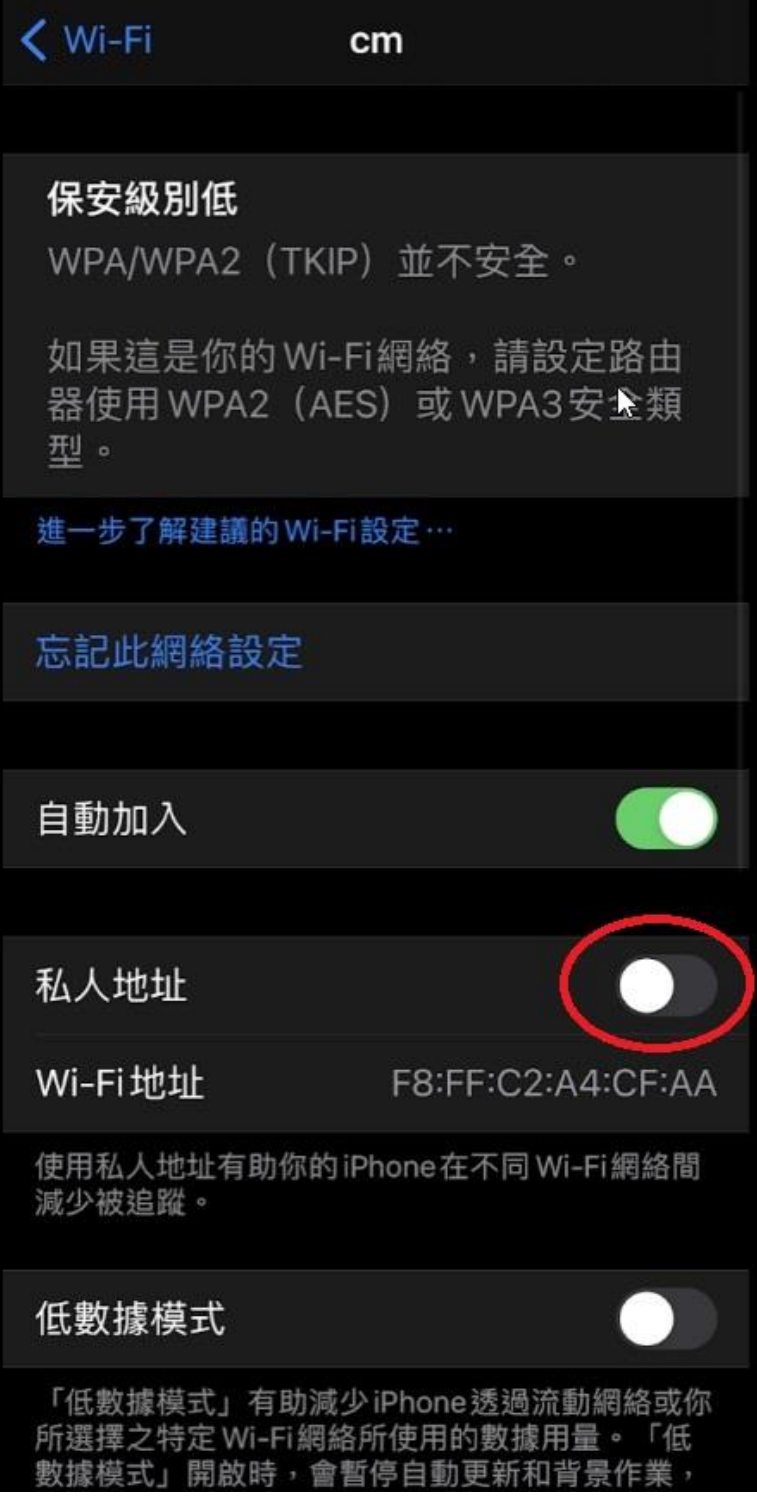